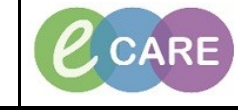

**Document No – Ref 143 Version Number – 3.0**

## **Setting a Resource and Loading a Clinic List in Powerchart**

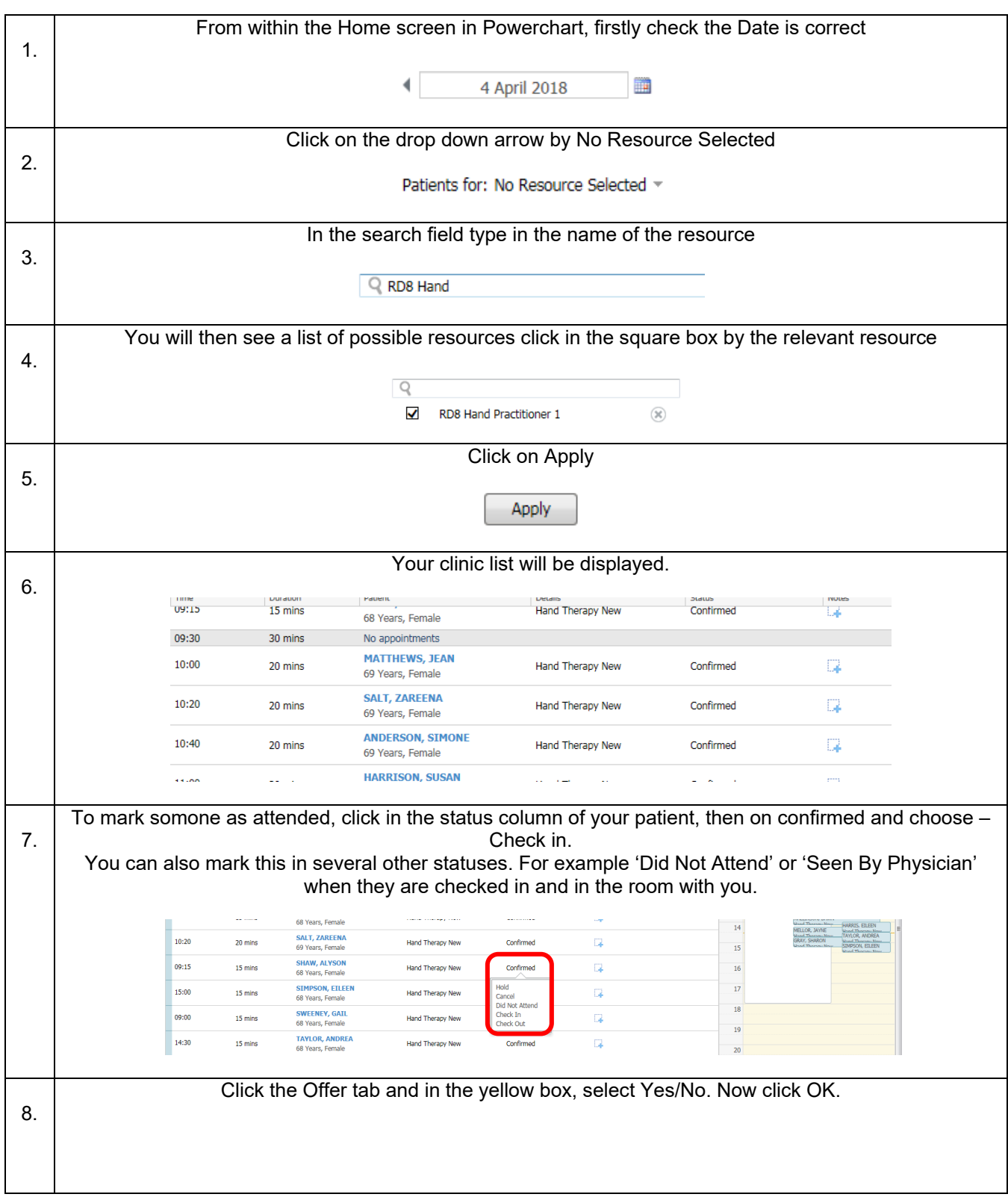

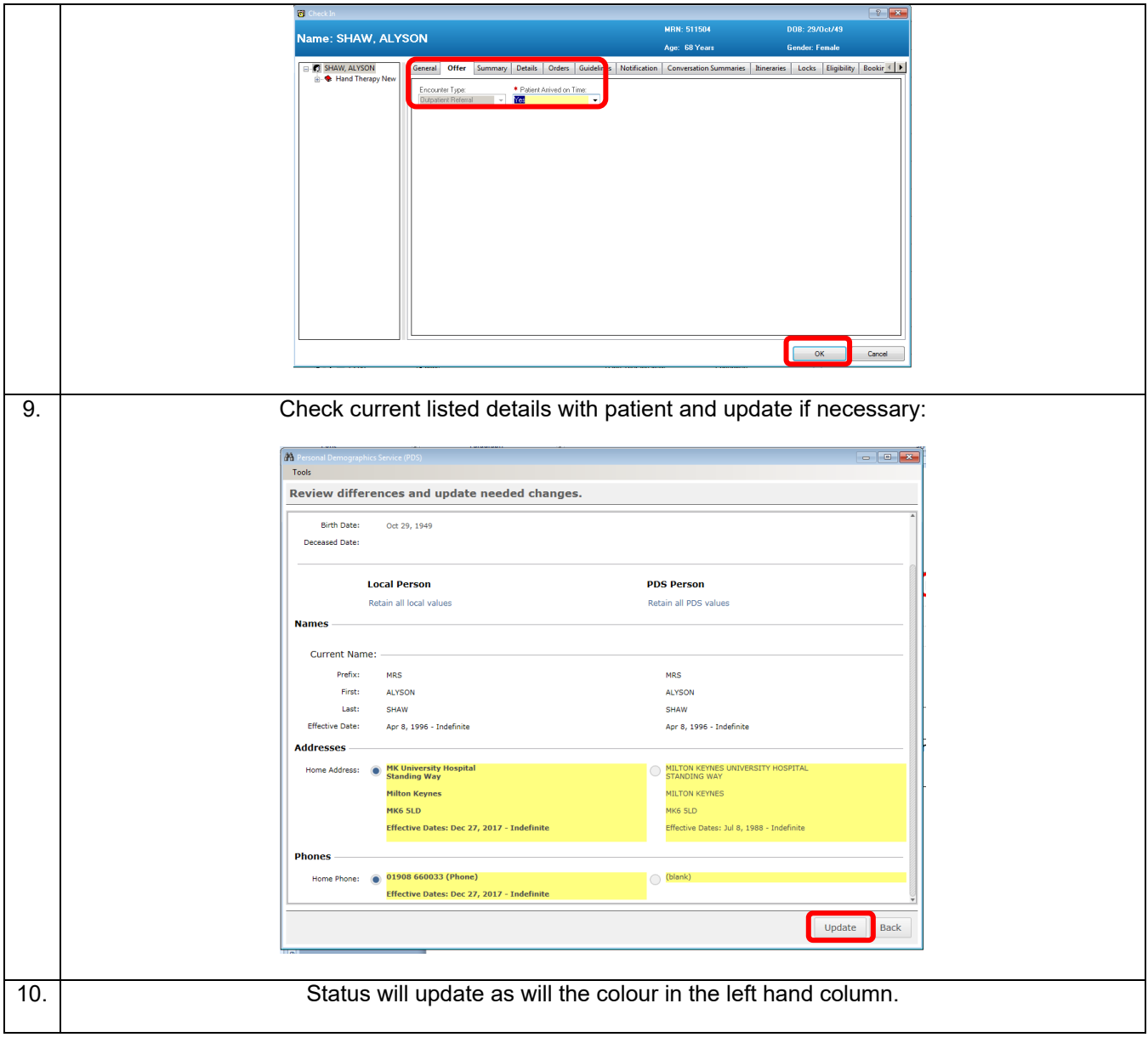

- -